## **Serial production**

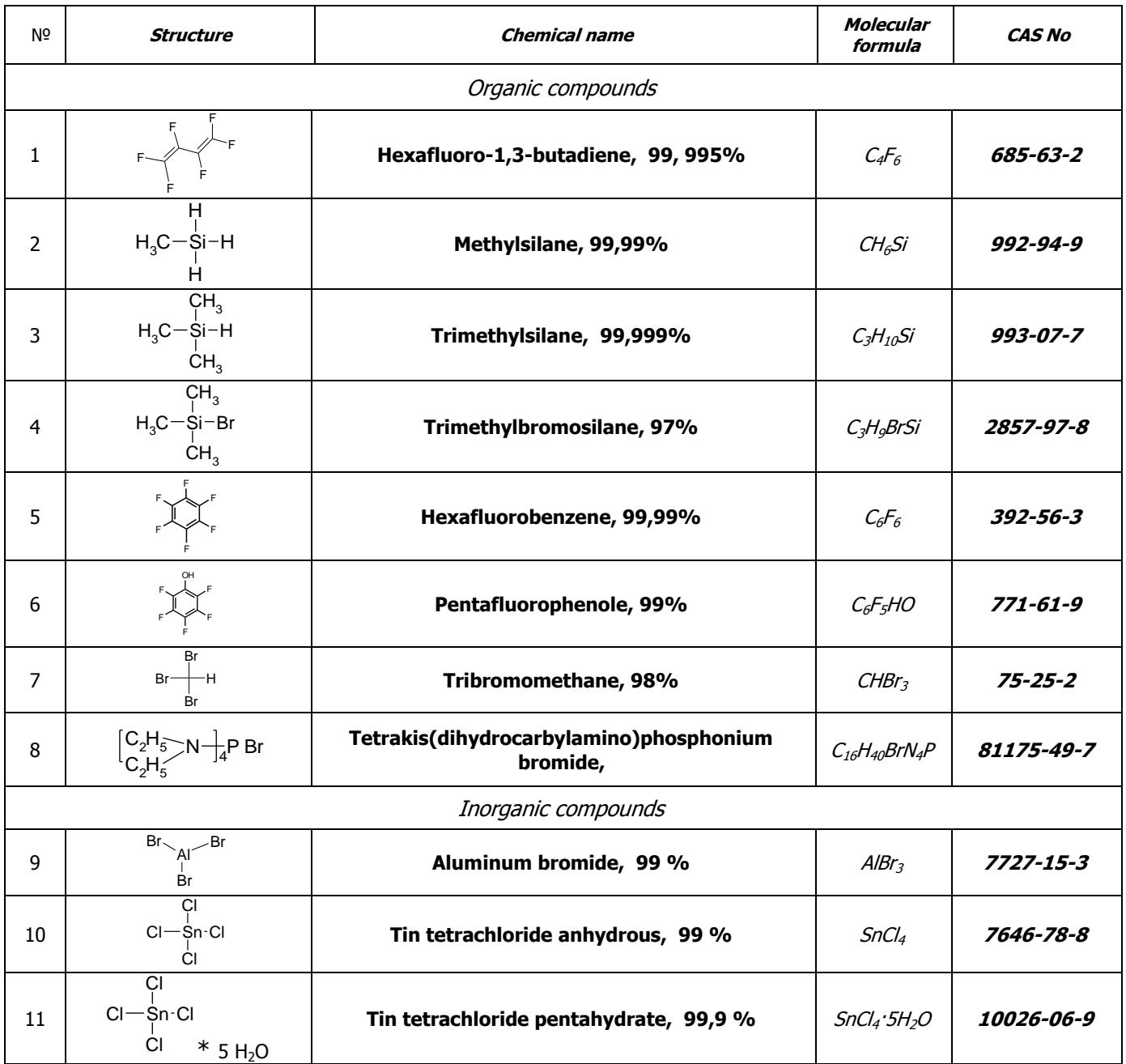

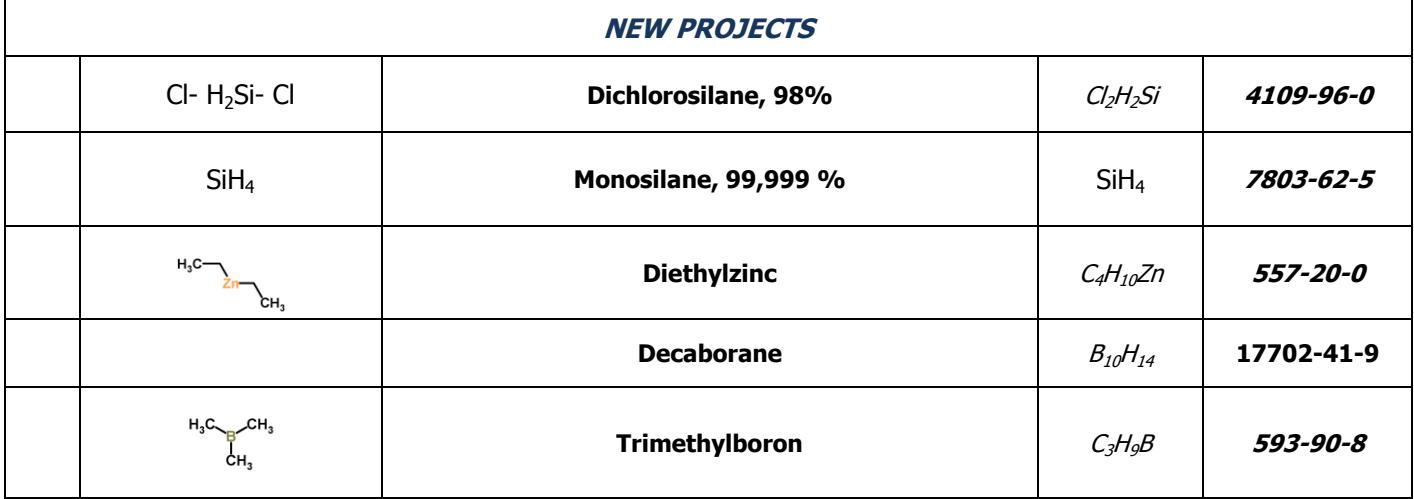

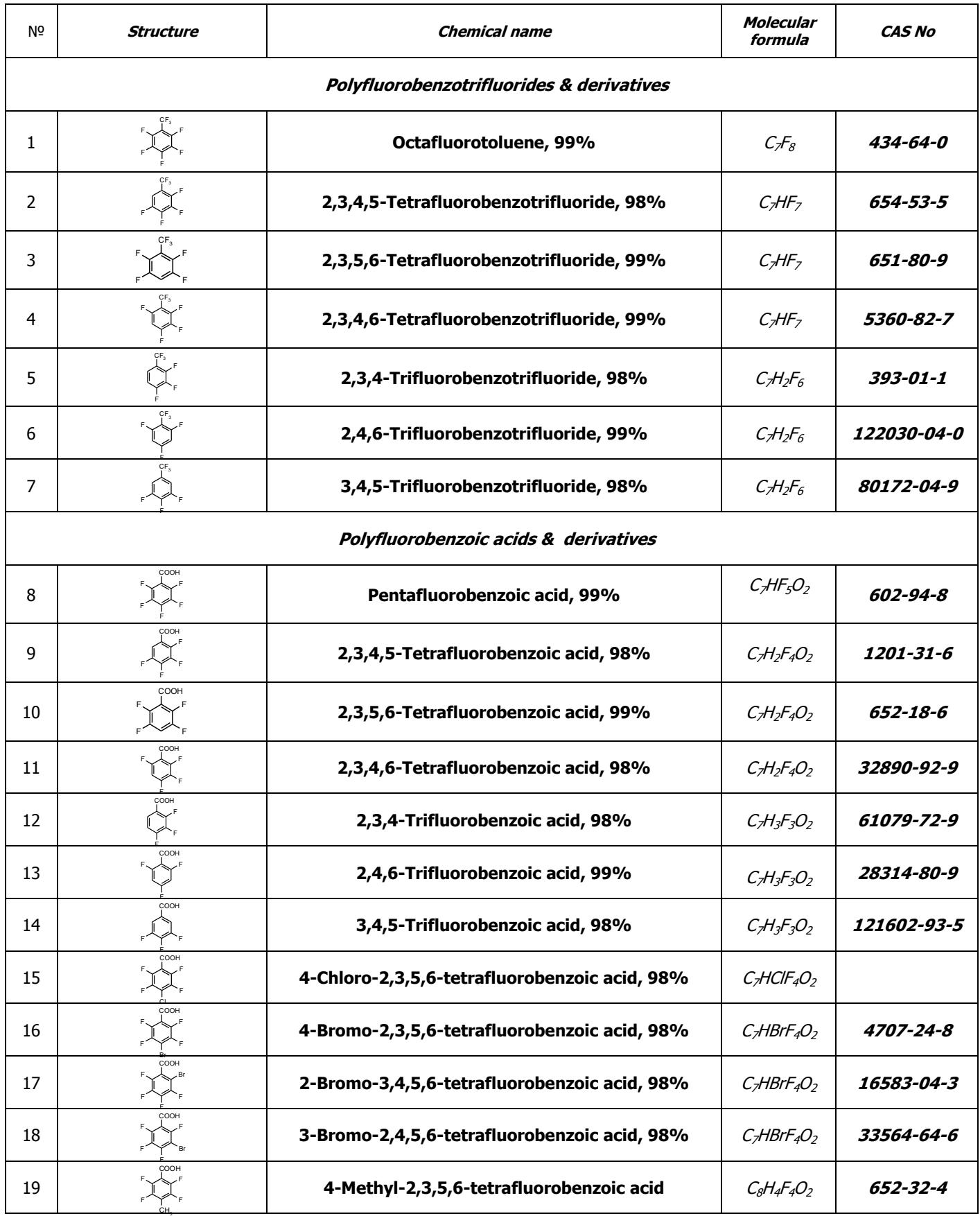

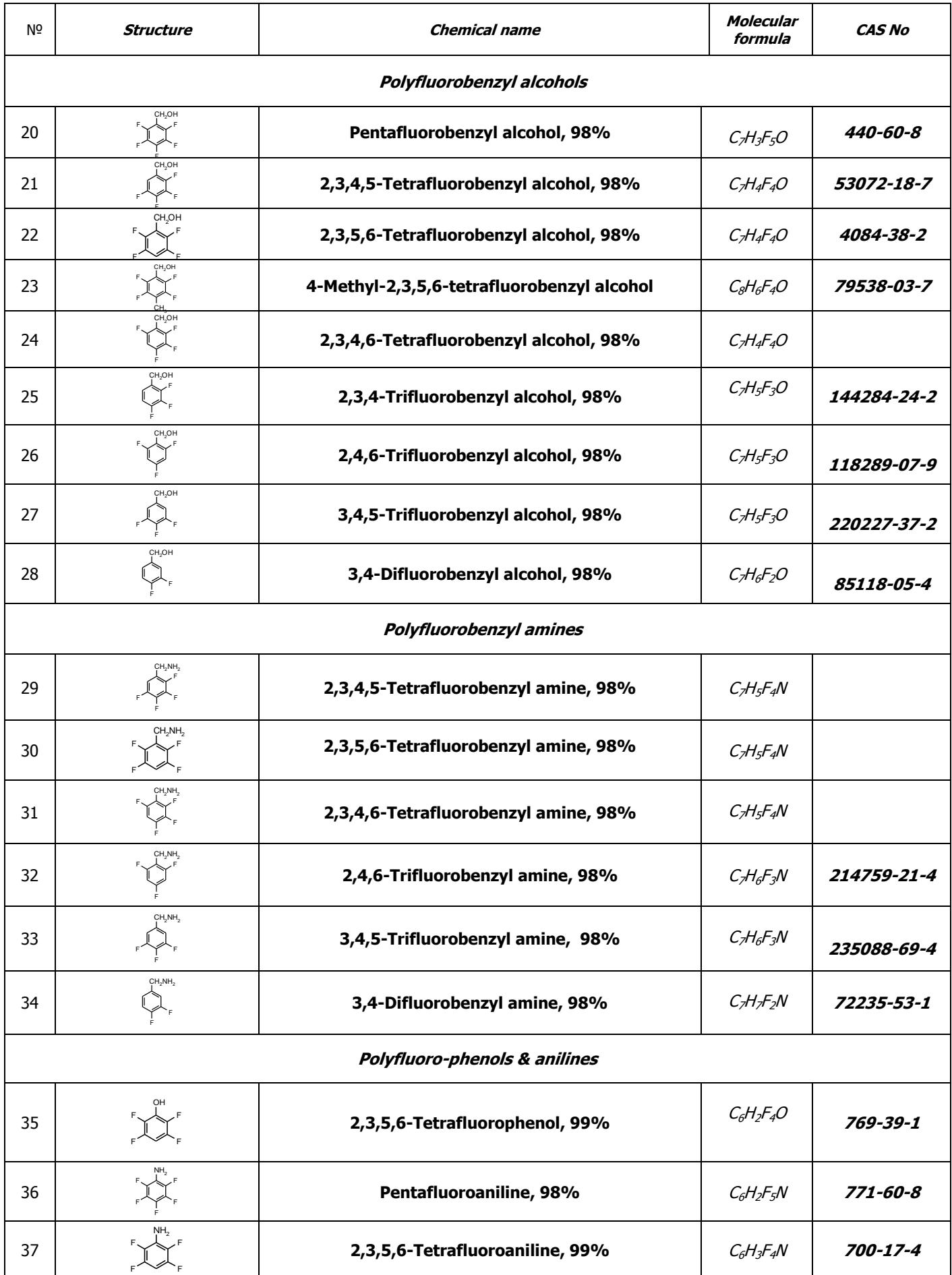

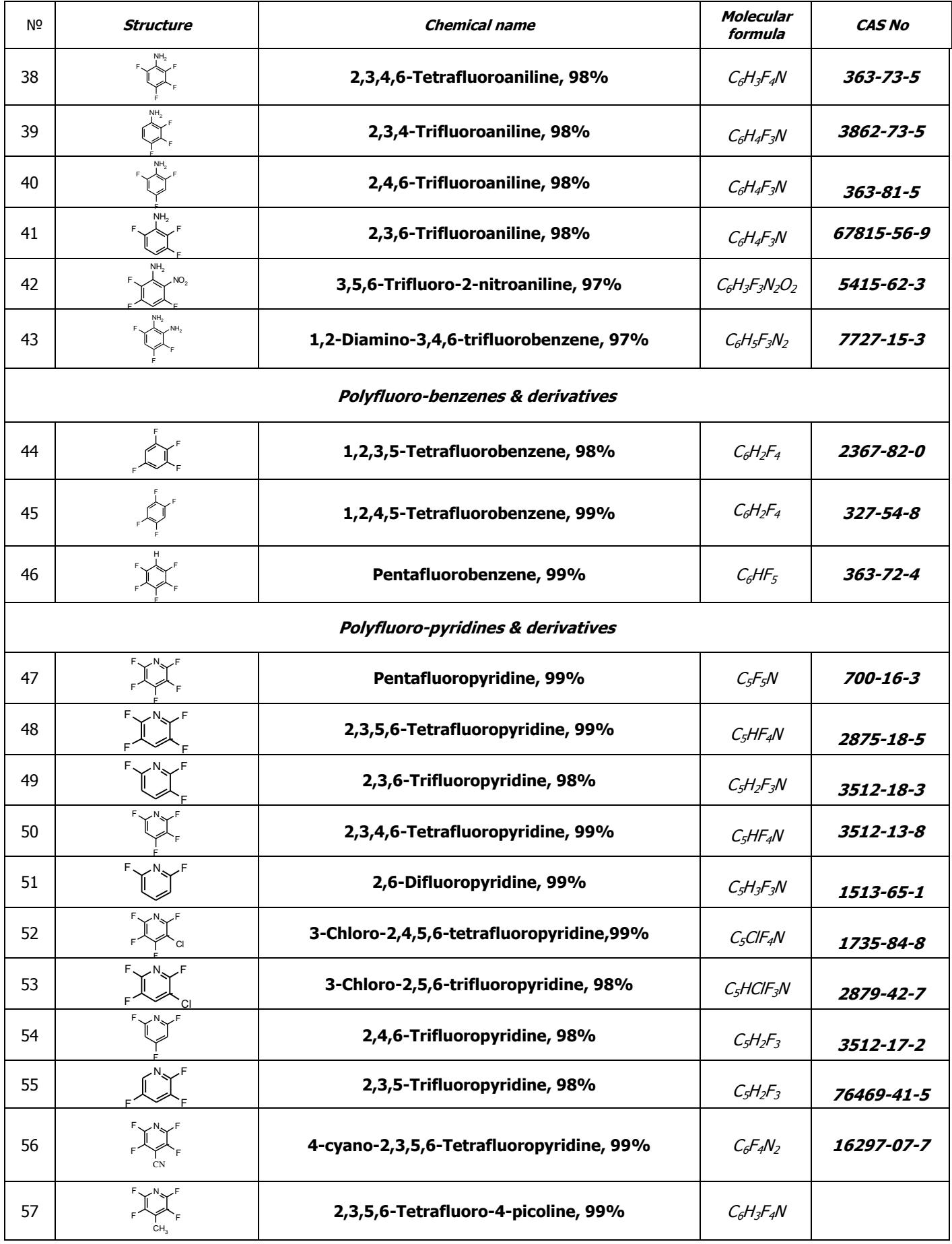

![](_page_4_Picture_643.jpeg)